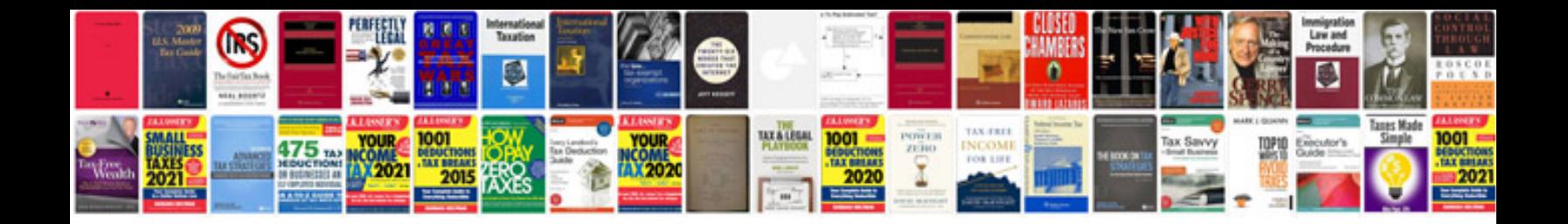

Hp proliant ml350 g5 manual

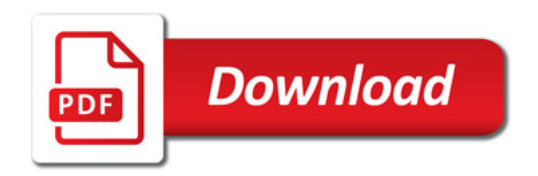

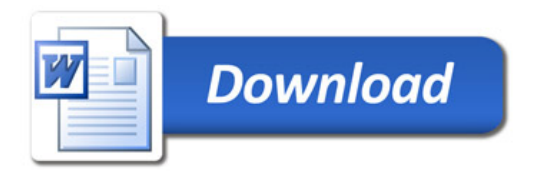